## **kami For Secondary**

**Kami** is a digital annotation tool that can transform any existing document into an interactive learning experience. Teachers can save valuable time by using Kami, enabling them to enhance workflow and collaborate with their students in real time. Students enjoy annotating text and editing documents using Kami. With this student-friendly app, students can annotate on ebooks, publisher-supplied PDFs, worksheets and more.

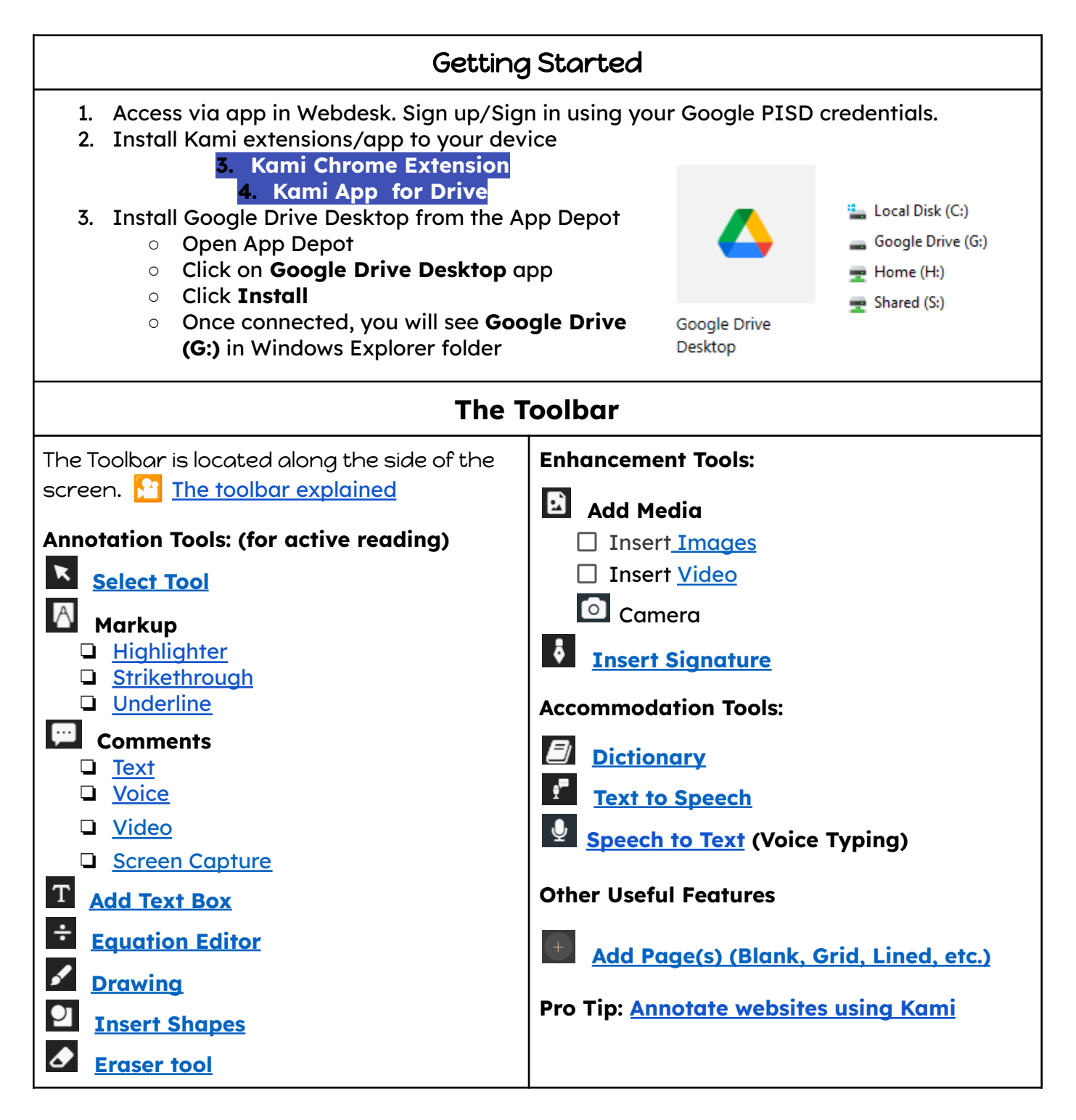

## kami For Secondary

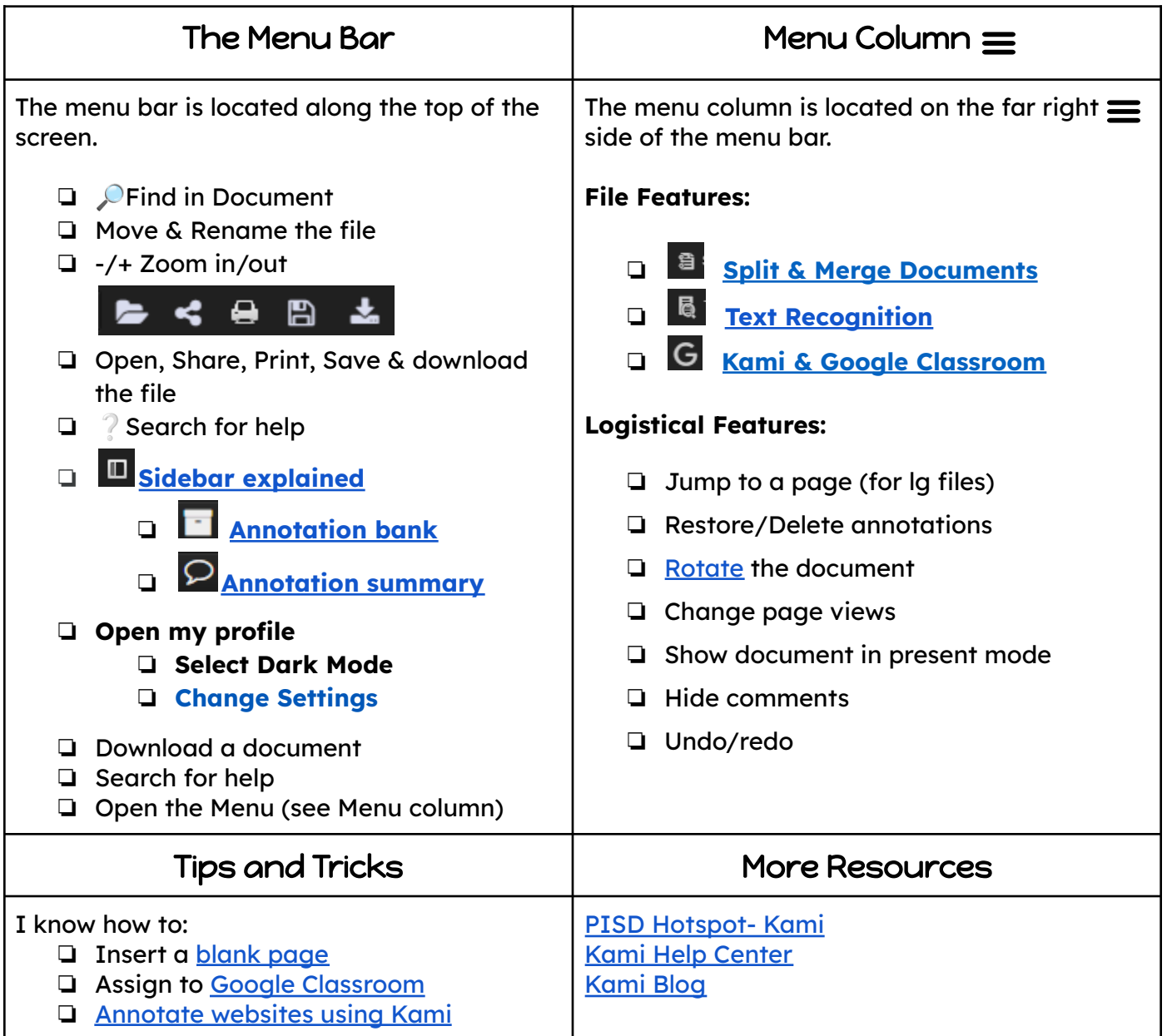